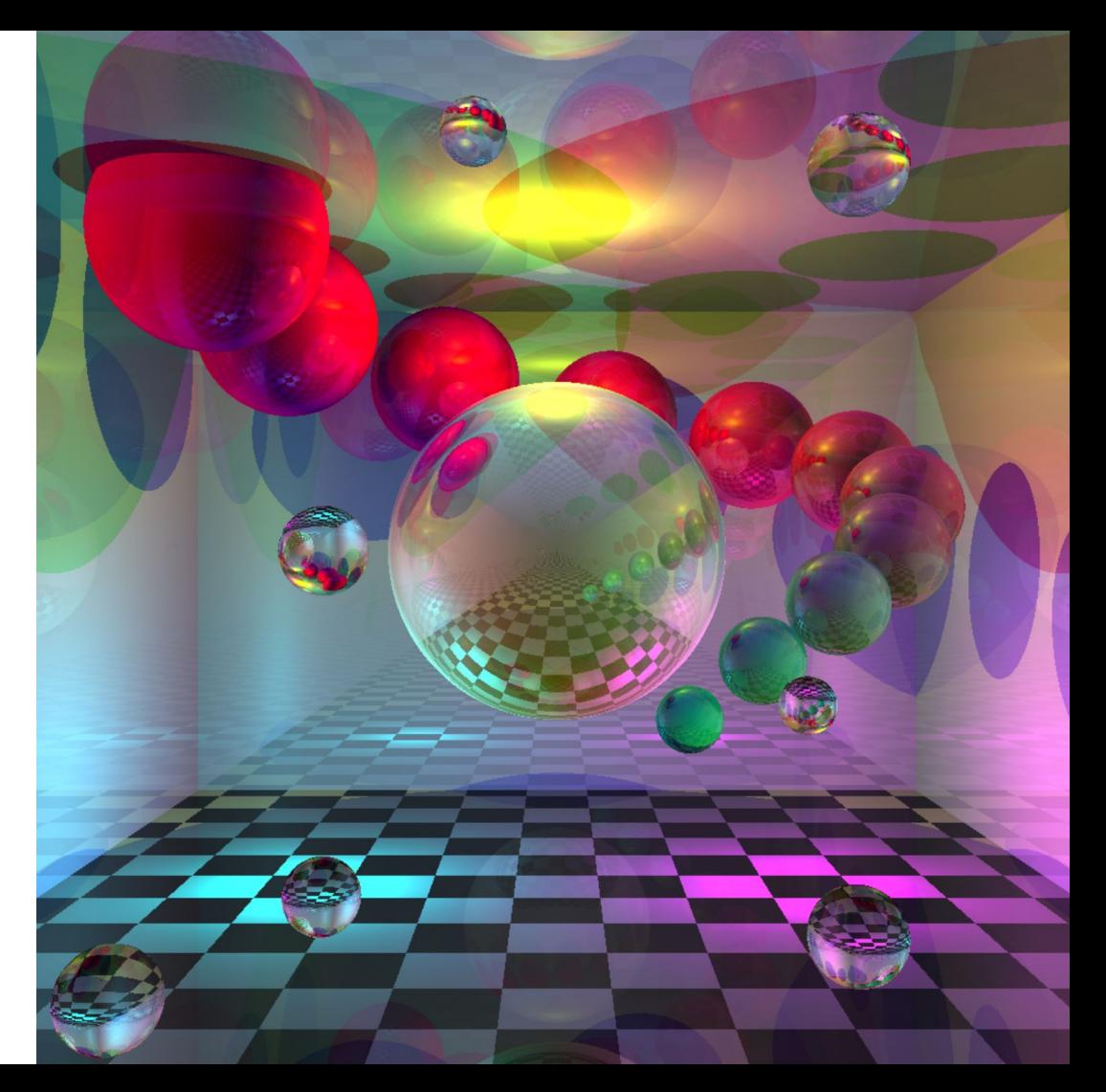

### Client-side web dev without Javascript

...with Scala.js!

<http://tinyurl.com/scalajs>

### Who am I?

- Li Haoyi
- Used to write Coffeescript at Dropbox web-infra
- Now working on Server Platform team
- Early contributor, users of Scala.js
- **[@li\\_haoyi](https://twitter.com/li_haoyi) on Twitter, [@lihaoyi](https://github.com/lihaoyi) on Github**

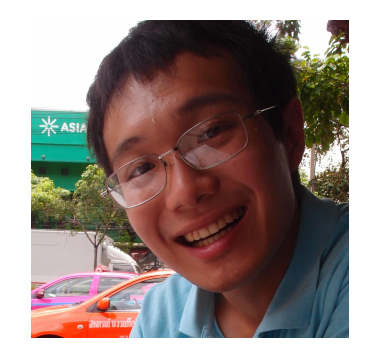

### Plan

- Trends in Javascript-land (5min)
	- Where's JS going?
- Introduction to Scala.js (10min)
	- Client-side development
- Isomorphic Scala.js (10min)
	- Client-Server Isomorphic code
- Why Scala.js? (5min)
- Q&A (5min)

## Trends in Javascript-land

Where's JS going?

### Trends in Javascript-land: Immutability

- Easy caching
- Easy "Undo"
- Easier debugging
- No defensive copying

```
var Immutable = require('immutable');
var map1 = Immutable.Map(\{ a: 1, 
   b: 2, 
   c: 3
});
var map2 = \text{map1.set('b', 50)};
map1.get('b'); // 2map2.get('b'); // 50
```
### Trends in Javascript-land: Functional

- Return things instead of doing things

- Even when it's tricky
	- e.g. promises

- Even when it requires perf hacks
	- e.g. virtual-dom

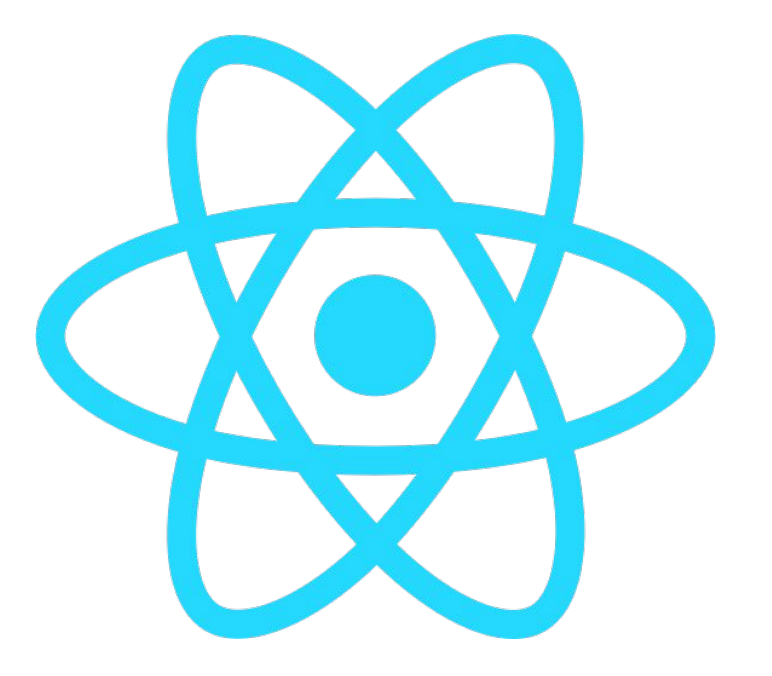

### Trends in Javascript-land: Typechecked

- Catch bugs earlier!

- Enforced documentation
	- *Cannot* fall out of sync

- Make bad things look bad
	- e.g. any

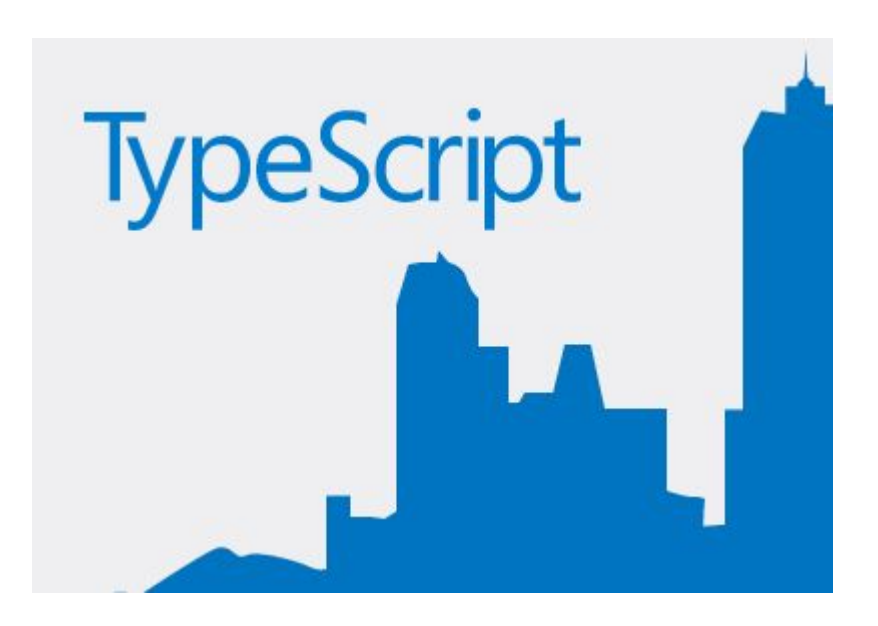

### Trends in Javascript-land: Compiled

- No more "just reload browser"

- Everyone uses build tools

- Provide tons and tons of value

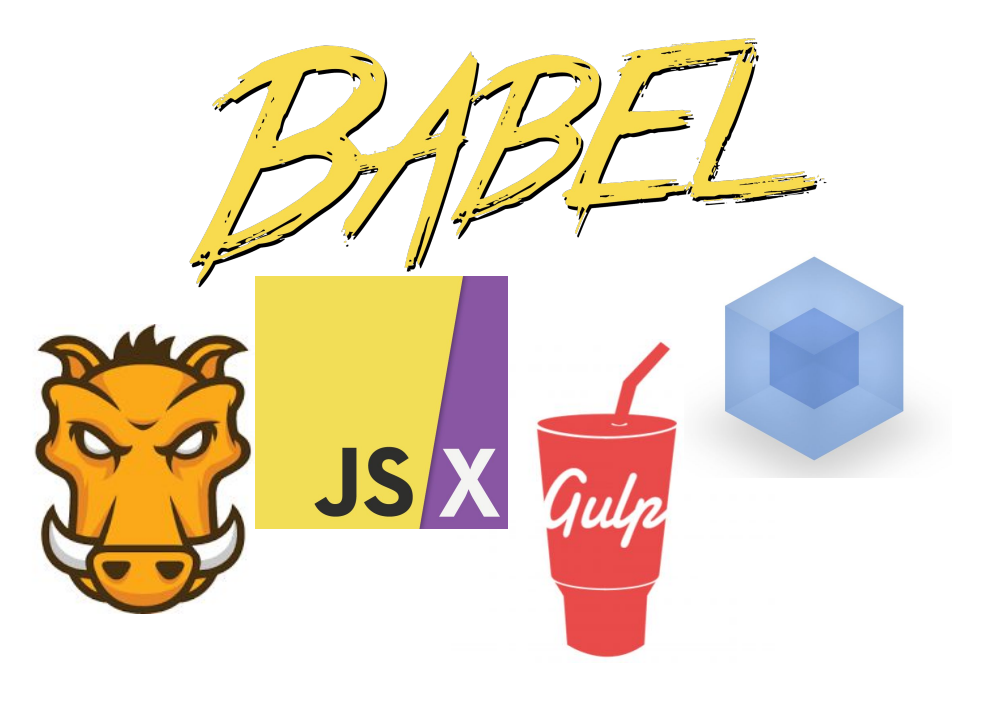

### Trends in Javascript-land: Isomorphic

- Don't repeat yourself!

-

- Write code once, run anywhere

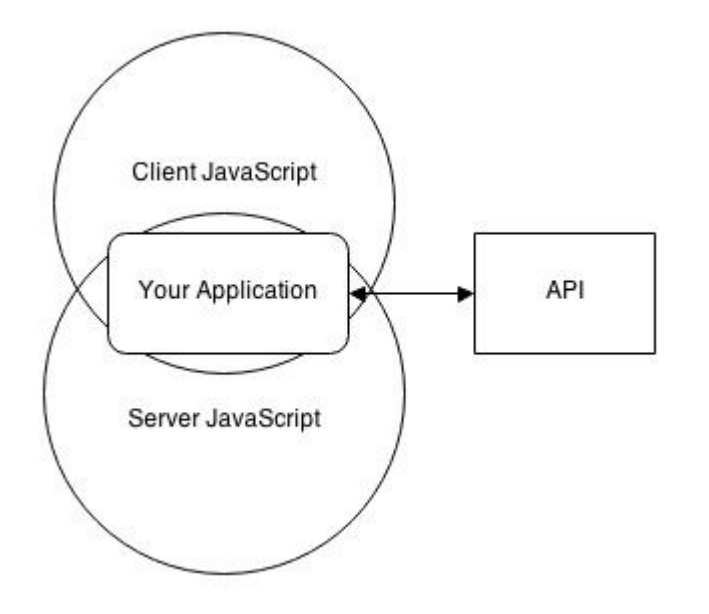

### Trends in Javascript-land

- Immutable
- Functional
- Type-checked
- Compiled
- Isomorphic

### Javascript

```
var xhr = new XMLHttpRequest()
xhr.open("GET",
   "https://api.github.com/" +
   "users/lihaoyi/repos"
\sum_{i=1}^{n}xhr.onload = function(e){
  if (xhr.status == 200) document.body.textContent = xhr.responseText
}
xhr.send()
```
### Javascript ES6

```
let xhr = new XMLHttpRequest()
xhr.open("GET",
   "https://api.github.com/" +
   "users/lihaoyi/repos"
\sum_{i=1}^{n}xhr.onload = (e) => {
  if (xhr.status == 200) document.body.textContent = xhr.responseText
}
xhr.send()
```
### Scala.js

```
val xhr = new XMLHttpRequest()
xhr.open("GET",
   "https://api.github.com/" +
   "users/lihaoyi/repos"
\sum_{i=1}^{n}xhr.onload = (e: Event) => {
  if (xhr.status == 200) document.body.textContent = xhr.responseText
}
xhr.send()
```
## Introduction to Scala.js

Client-side Development

## Scala.js

- Immutable
- Functional
- Type-checked
- Compiled
- Isomorphic

### Scala.js: Scala to Javascript Compiler

- **Relatively quick:** 1-2s warm turnaround

- **Acceptable size:** small apps start at ~70kb, grow to 100s of kb pre-gzip

**- Efficient Code:** ~1-2x slower than "raw" Javascript

### Javascript ES6 vs Scala.js

```
let xhr = new XMLHttpRequest()
xhr.open("GET",
   "https://api.github.com/" +
   "users/lihaoyi/repos"
)
xhr.onload = (e) => {
  if (xhr.status == 200) document.body.textContent =
       xhr.responseText
}
xhr.send()
```

```
val xhr = new XMLHttpRequest()
xhr.open("GET",
   "https://api.github.com/" +
   "users/lihaoyi/repos"
\sum_{i=1}^{n}xhr.onload = (e: Event) => {
  if (xhr.status == 200) document.body.textContent =
       xhr.responseText
}
xhr.send()
```
### Type-checked by default

var paragraph =  $document.body$ 

```
console.log(paragraph.childdern.length)
```
 $val$  paragraph = document.body console.log(paragraph.childrren.length)

Cannot resolve symbol childrren

ScalaJSExample.scala:12: value childrren is not a member of org. scalajs.dom.raw.Element

console.log(paragraph.childrren.length)

 $\mathcal{L}^{\mathcal{L}}$  and  $\mathcal{L}^{\mathcal{L}}$  and  $\mathcal{L}^{\mathcal{L}}$ 

© v Uncaught TypeError: Cannot read property 'length' of undefined (anonymous function) @ index-fastopt.html:22

Compilation failed

### Outstanding editor support

#### Node - Web APIs | MDN X

#### ← → C A Mozilla Foundation [US] https://developer.mozilla.org/en-US/docs/Web/API/Node < S

#### **Properties**

Inherits properties from its parents EventTarget.<sup>[1]</sup>

#### Node, baseURI Read only

Returns a DOMString representing the base URL. The concept of base URL changes from one language to another: in HTML, it corresponds to the protocol, the domain name and the directory structure, that is all until the last '/'.

#### Node.baseURIObject A

(Not available to web content.) The read-only nsIURI object representing the base URI for the element.

#### Node.childNodes Read only

Returns a live NodeList containing all the children of this node, NodeList being live means that if the children of the Node change, the NodeList object is automatically updated.

#### Node.firstChild Read only

Returns a Node representing the first direct child node of the node, or null if the node has no child.

#### Node.lastChild Read only

Returns a Node representing the last direct child node of the node, or null if the node has no child.

#### Node, localName m Read only

Returns a DOMString representing the local part of the qualified name of an element. In Firefox 3.5 and earlier, the property upper-cases the local name for HTML elements (but not XHTML elements). In later versions, this does not happen, so the property is in lower case for both HTML and XHTML. Though recent specifications require localName to be defined on the Element interface, Gecko-based browsers still implement it on the Node interface.

#### Node, namespaceURI ff Read only

The namespace URI of this node, or null if it is no namespace. In Firefox 3.5 and earlier, HTML elements are in no namespace. In later versions, HTML elements are in the http://www.w3.org/1999/xhtml namespace in both HTML and XML trees. Though recent specifications require namespaceURI to be defined on the Element interface, Geckohaced browcers still implement it on the Node interface

#### def doThing(target: dom. Node) = { target.child

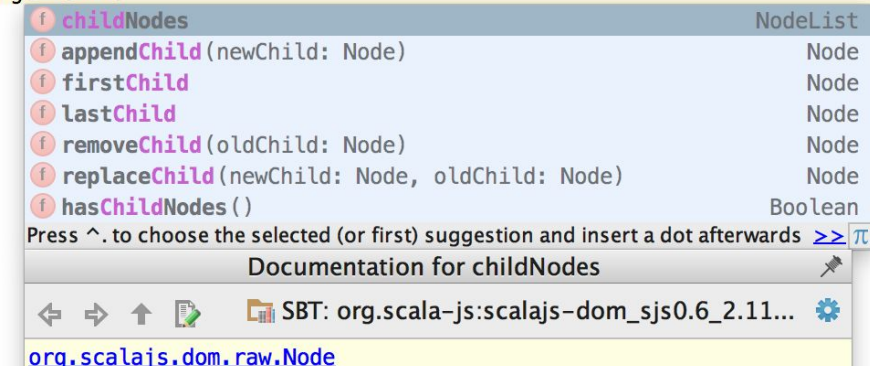

#### def childNodes: NodeList

Returns a live NodeList containing all the children of this node. NodeList being live means that if the children of the Node change, the NodeList object is automatically updated. MDN

## Live Demo

Client Application <https://github.com/lihaoyi/workbench-example-app>

### Scala.js is like Javascript but...

- Immutable & Functional by default
- Type-checked by default
- Outstanding editor support
- Isomorphic/Universal
- Broad Ecosystem
- Production Ready

## Isomorphic Scala.js

Client-Server Isomorphic code

## Live Demo

Client-Server Application <https://github.com/lihaoyi/workbench-example-app>

### Scala.js is like Javascript but...

- Immutable & Functional by default
- Type-checked by default++
- Outstanding editor support++
- Isomorphic/Universal++
- Broad Ecosystem
- Production Ready

### Broad Ecosystem

**Javascript Libraries**

- [Scala.js DOM](https://github.com/scala-js/scala-js-dom)
- [Scala.js jQuery](https://github.com/scala-js/scala-js-jquery)
- [Scala.js React](https://github.com/japgolly/scalajs-react)
- [Scala.js Angular](https://github.com/greencatsoft/scalajs-angular)
- [… more](http://www.scala-js.org/libraries/facades.html)

### **Isomorphic Scala Libraries**

- [Scalatags](https://github.com/lihaoyi/scalatags)
- [uPickle](https://github.com/lihaoyi/upickle)
- [Scalaz](https://github.com/japgolly/scalaz)
- [Scala-Async](https://github.com/scala/async)
- [… more](http://www.scala-js.org/libraries/libs.html)

### Production Ready

- [Ray Tracer](http://www.scala-js-fiddle.com/gist/9443f8e0ecc68d1058ad/RayTracer.scala)
- [2D Platform Game](http://lihaoyi.github.io/roll/)
- [Todo MVC](http://lihaoyi.github.io/workbench-example-app/todo.html)

Coming from JS/Coffee/TypeScript, I think Scala.js is an absolute game changer for us. And as more and more Scala libraries get ported over to Scala.js, I believe this is just the start.

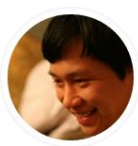

**Binh Nguyen** 

Director of Engineering / Anduin Transactions, Inc.

The Scala.js experience was great! Thanks to the compiler and better IDE support, I was immensely more productive writing Scala for the browser than I am with plain JS and, say, Angular.

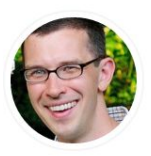

**Clint Gilbert Harvard Medical School** 

# Why Scala.js?

### Scala.js is like Javascript but...

- Immutable & Functional by default
- Type-checked by default++
- Outstanding editor support++
- Isomorphic/Universal++
- Broad Ecosystem
- Production Ready

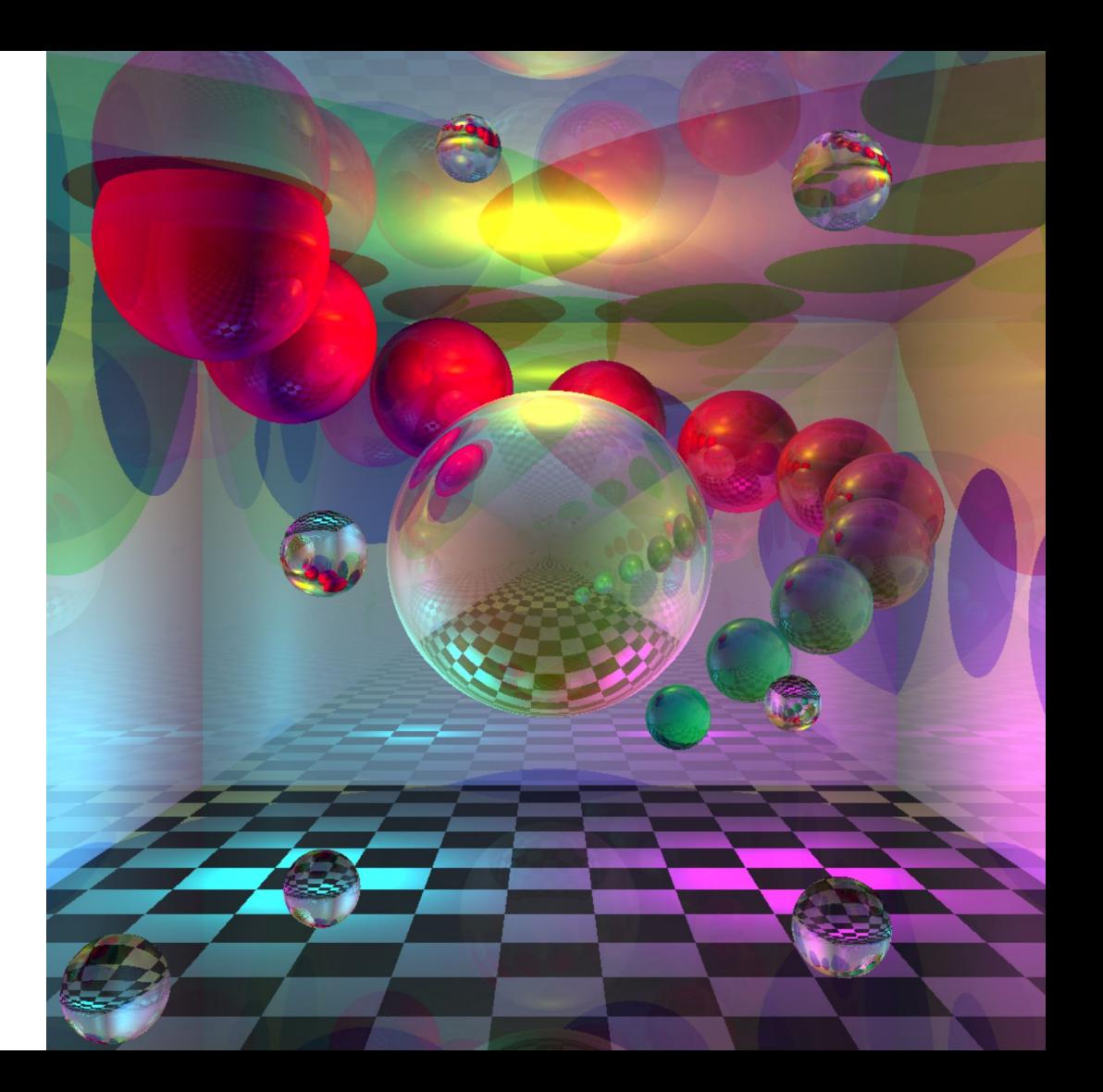

### Questions?

www.scala-js.org